# ASPECTOS BIOLÓGICOS-PESQUEROS DE LOS BAGRES PALETÓN (Sorubim sp.), MALARMO (Platysilurus malarmo) Y DONCELLA (Ageneiosus sp.) DESEMBARCADOS EN PUERTO CONCHA, MUNICIPIO COLÓN, ESTADO ZULIA, VENEZUELA

Biological-Fisheries Aspects of the Catfishes Paletón (Sorubim sp.), Malarmo (Platysilurus malarmo) and Doncella (Ageneiosus sp.) Landings in Puerto Concha. Colon County, Zulia State, Venezuela

## Ramón Eduardo Parra Urdaneta y Glenys Josefina Andrade de Pasquier

Fondo Nacional de Investigaciones Agropecuarias (FONAIAP). Centro de Investigaciones Agropecuarias del Estado Zulia (CIAE-Zulia), Estación Local El Lago, Apartado Postal 1316. Maracaibo, Estado Zulia, Venezuela. E-mail: rparraa@cantv.net

## **RESUMEN**

Los bagres paletón (Sorubim sp.), malarmo (Platysilurus malarmo) y doncella (Ageneiosus sp.) soportan una importante pesquería artesanal en el sur del Lago de Maracaibo. Venezuela, representando alrededor del 30% de las capturas comerciales. A pesar de esto es poco lo que se conoce sobre la biología y pesca de dichos bagres; los reportes existentes sólo tratan algunos aspectos reproductivos. El objetivo del presente estudio fue determinar algunos parámetros fundamentales de la dinámica poblacional de estas especies, como son el crecimiento y la mortalidad, utilizados en la evaluación de los stock de pesca. Los resultados del análisis de la composición por talla, peso y sexo de los bagres desembarcados en Puerto Concha, durante los años 1995-1997, indican que las especies bajo estudio presentan un crecimiento alométrico minorante diferencial entre los sexos y una proporción de hembras significativamente mayor. Los parámetros de crecimiento obtenidos fueron L∞=76 cm, K= 1,5 y to =-0,034 para el paletón, L∞=74 cm, K= 1,0 y to =-0,002 para el malarmo y L∞ =71 cm, K=1,2 y to=-0,004 para la doncella, el valor de K señala que estas especies pueden alcanzar grandes longitudes en pocos años. En cuanto a la mortalidad total (Z) se estimó en 4,30; 2,79 y 3,93 para el paletón, malarmo y doncella respectivamente. Las tasas de explotación (E) encontradas están por debajo de los niveles de máximo rendimiento de la pesquería, por lo que se recomienda la entrada de más pescadores para la extracción

Recibido: 17 / 06 / 99. Aceptado: 07 / 02 / 2000.

del recurso hasta alcanzar una tasa óptima de explotación, lo cual permitirá mejorar las condiciones socioeconómicas de las comunidades residentes en la zona sur del Lago. Los resulta dos obtenidos también tienen gran importancia por su aplicabili dad en el cultivo de bagres de agua dulce, donde el paletón y e malarmo son considerados potencialmente factibles de cultivar.

Palabras clave: Siluriformes, bagres, crecimiento, mortalidad pesquería, explotación.

## **ABSTRACT**

The catfishes paleton (Sorubim sp.), malarmo (Platysilurus ma larmo) and doncella (Ageneiosus sp.) stand an important artesanal fishery in the south of Maracaibo Lake, Venezuela, representing about 30% of the commercial captures. In spite o this is little known on the biology and fisheries such catfishes the existing reports only deal with reproductive aspects. The objective of the present study was to determine some fundamental parameters (growth and mortality) of the population dynamics used in the evaluation of the fishing stock. Results of the analysis of the composition by length, weight and sex of the catfish landings in Puerto Concha, during the years 1995-1997, indicate the species under study present an allometric growth differential between sexs and females proportion significantly greater. The obtained growth parameter were Lo=76 cm, K=1.5 and  $t_0$ =-0.034 for paleton, L $\infty$ =74 cm, K=1.0 and t<sub>0</sub>=-0.002 for malarmo and L $\infty$  =71 cm, K=1.2 and t<sub>0</sub>=-0.004 for doncella, the K value indicate these species can reach great sizes in few years. Concerning the total mortality (Z) were estimated in 4.30; 2.79 and 3.93 for the paleton, malarmo and doncella respectively. The exploitation rates (E) were below the maximum yield levels of the fishery, therefore it is recommended the entry of more fishermen for the extration of the resource until reaching an optimum rate of exploitation, something which will allow the improvement of the socioeconomic conditions of the communities in the south zone of the lake. These results are also important by the aplicability in the culture of freshwater catfish, those which paleton and malarmo are considered potentially from culture.

Key words: Siluriformes, catfishes, growth, mortality, fishery, exploitation.

## **INTRODUCCIÓN**

Uno de los recursos de mayor importancia en la pesca artesanal continental del estado Zulia, lo componen los bagres pertenecientes a las familias Pimelodidae y Ageneiosidae. Temiendo como principales exponentes a los bagres paletón (Sopubim sp.), malarmo (Platysilurus malarmo) y doncella (Agemeiosus sp.), éstas especies en conjunto aportan aproximadamente el 30% de la producción pesquera del Sur del Lago de Maracaibo [14], siendo las más representativas desde el punto de vista social, económico y pesquero.

La distribución geográfica de dichas especies está restringida a la parte noroccidental del Lago de Maracaibo, en el no Limón, y en la parte suroccidental, en los ríos Palmar, Aricarzá, Catatumbo, Escalante y Zulia, desembarcándose en Puerto Concha la mayor parte de la producción pesquera.

Estos bagres son de gran importancia porque constitupen una excelente fuente de alimento para las poblaciones de bajos recursos, especialmente los pescadores y habitantes de a zona sur del Lago, siendo considerados también potencialmente aptos para el cultivo en estanques o lagunas [6, 8]. Sin embargo, son pocos los conocimientos que se tienen sobre la biplogía y pesquería de estas especies por lo que el presente estudio trata sobre los parámetros de crecimiento y mortalidad, los cuales son utilizados en la aplicación de modelos de dinámica de poblaciones y evaluación de stock, lo que permite a su vez definir políticas de manejo y administración de los recursos pesqueros para su conservación y explotación sustentable.

## **MATERIALES Y MÉTODOS**

Se realizaron muestreos mensuales de los desembarques de bagres, desde enero de 1995 hasta julio de 1997, en el puerto base de Concha, municipio Colón donde son llevados los bagres capturados en el Sur del Lago de Maracaibo, principalmente en los ríos Escalante, Chama, Guachi, Los Cedros y Zulia, y en algunas lagunas, caños y zonas de pesca como Las Garzas, Punta Concha, La Boyera, Laguna El Muerto, La Pica, La Bonita, Santa Rosa, Congo Mirador y Aguas Calientes entre otras. Durante cada muestreo, se recolectó información de la composición por talla, peso y sexo de las capturas comerciales, con la cual se estudió la dinámica poblacional de dichos recursos.

Con los datos de longitud total (Lt) y peso total (Pt) se establecieron las relaciones biométricas en ambos sexos y para cada una de las especies estudiadas. Con la finalidad de conocer si existe diferencias significativas en la relación longitud-peso entre los sexos, se realizó un análisis de regresión simple y una prueba confirmativa de hipótesis (Distribución t). La ecuación potencial que expresa el crecimiento en longitud y peso es la siguiente:

 $P = aL^b$ 

donde:

$$
P = \text{peso}(g)
$$

 $L =$ longitud (cm)

 $a =$  intercepto con el eje de las ordenadas

 $b =$  pendiente de la línea de regresión

Con el objeto de estimar los parámetros de crecimiento, se hicieron distribuciones de frecuencias de longitudes para ambos sexos utilizando la ecuación de von Bertalanffy [1], la cual expresa la talla o longitud (Lt), como una función de la edad del pez, t.

$$
Lt = L\in [1 - \exp(-K(t-t_0))]
$$

donde:

- Lo = talla media de un pez muy viejo, denominada Longitud asintótica"
- $K =$  parámetro de curvatura, determina la rapidez con que un pez alcanza L∞.
- $t_0$  = parámetro de condición inicial, determina el punto en el tiempo, en el que el pez tiene una talla cero.

El parámetro de crecimiento to, también llamado parámetro de condición inicial, se calculó de acuerdo a la expresión reordenada de la ecuación de crecimiento:

$$
t_0 = t + 1/K \ln (L \infty - Lt_{(0)} / L \infty)
$$

donde:

 $Lt_{(0)}$  = longitud al tiempo de nacer;

 $t_{(0)} = 0$ 

Mediante la rutina de Análisis Electrónico de Frecuencias de Longitudes (ELEFAN I), contenida en el programa FiSAT [4] se calculó  $L\infty$ , K y  $t_0$  para cada una de las especies estudiadas y se determinaron los meses de reclutamiento, es decir, los meses en los cuales entran nuevos bagres a la pesquería.

Para estimar la mortalidad total (Z), se utilizó la curva de captura linealizada convertida a longitud de Pauly [11, 12, 13], obtenida a través de FISAT. Esta es una ecuación lineal en la que:

In  $C(L1,L2)/t(L1,L2) = c - Zt((L1+L2)/2)$ 

donde:

- $C(L1, L2)$  = número de individuos capturados entre la longitud 1 y la longitud 2;
- $t(L1,L2)$  = intervalo de tiempo necesario para pasar de la longitud 1 a la longitud 2;

$$
c = \qquad \qquad \text{constante (lnN (Tr) + lnZ Tr + (lnZ))}
$$

 $Z =$ la pendiente (-b).

Para estimar la mortalidad natural (M), se utilizó el método de Pauly [10] basado en los parámetros de crecimiento (Loo y K) y en la temperatura del agua en centígrados, de acuerdo a la ecuación:

Log  $M = -0,0066 - 0,279 \log (L_{00}) + 0,6543 \log (k) + 0,4634 \log (T)$ 

donde:  $T = 28^{\circ}$ C.

Conocidas las tasas de mortalidad total (Z) y de mortalidad natural (M) se puede estimar la tasa de mortalidad por pesca (F) a través de la relación:

$$
Z = M + F
$$

donde:  $F = Z - M$ 

Con los parámetros de crecimiento y mortalidad se realizó el análisis de la pesquería mediante el modelo de Rendimiento por Recluta (Y/R) como una función de la mortalidad por pesca, de Beverton y Holt [2]. Este modelo permite conocer el estado de explotación de la pesquería y el nivel de máximo rendimiento de las capturas. La ecuación de Y/R basada en las tallas es la siguiente:

$$
(Y/R)' = E + U^{M/k} [1 - (3U/1 + 1m) + (3U^2/1 + 2m) - (U^3/1 + 3m)
$$

donde:

 $U = 1 - Lc/L \infty$ , la fracción de crecimiento a ser completada después de entrar a la fase de explotación;

$$
m = 1-E/M/k = k/Z;
$$

 $E = F/Z$  tasa de explotación o la fracción de muertes causadas por la pesca.

## **RESULTADOS Y DISCUSIÓN**

Se analizaron un total de 3.253 individuos, de los cuales 1.301 fueron de bagre paletón (Sorubim sp.), 1.170 de bagre doncella (Ageneiosus sp.) y 782 de malarmo (Platysilurus malarmo), representando el 40, 36 y 24% del total de la población analizada, respectivamente.

Los resultados de longitud promedio, peso promedio y sexo de los bagres analizados, para cada una de las especies señaladas, indica que el bagre paletón alcanza las mayores longitudes y pesos, TABLA I. La proporción de hembras en las capturas fue significativamente mayor en el paletón y la doncella (Prueba de Ji-cuadrado, P<0,05), siendo la misma de 1,3:1 en ambos, por el contrario el malarmo no presenta diferencias significativas en la proporción de sexos siendo esta de 1,1:1, TABLA I.

Estos resultados pueden considerarse útiles para la creciente actividad de cultivo de peces de agua dulce, considerando que los bagres son susceptibles al cultivo en cautiverio. En este sentido, entre las especies estudiadas, el bagre paletón presenta algunas condiciones favorables para el cultivo como lo es el hecho que alcanza las mayores longitudes y pesos, y que el número de hembras es significativamente mayor en su población, lo cual permitiría disponer de suficientes huevos para la fecundación y asegurar su reproducción.

Las relaciones longitud-peso para cada una de las especies estudiadas y para cada sexo señalan que estos peces presentan un crecimiento alométrico (b≠3), alcanzando las hembras una longitud y peso significativamente mayor a la de los machos, TABLA II.

#### TABLA I

## FRECUENCIA, LONGITUD PROMEDIO Y PESO PROMEDIO DE LAS PRINCIPALES ESPECIES DE BAGRES CAPTURADAS EN EL SUR DEL LAGO DE MARACAIBO, DURANTE LOS AÑOS 1995-1997

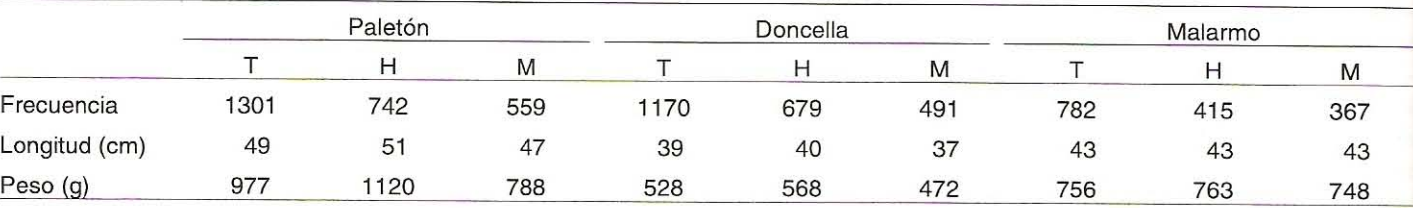

 $T =$  total hembras y machos.  $H =$  hembras.  $M =$  machos.

#### **TABLA II** RELACIÓN LONGITUD PESO PARA LOS BAGRES PALETÓN, MALARMO Y DONCELLA, DURANTE LOS AÑOS 1995-1997 Y CON UN NIVEL DE PROBABILIDAD P<0,01

|         | Paletón                       | Malarmo            | Doncella          |
|---------|-------------------------------|--------------------|-------------------|
| Hembras | $P = 0.0656$ L <sup>2,5</sup> | $P = 0.03880 L2,6$ | $P = 0.0535 L2,5$ |
|         | $(r = 0.73)$                  | $(r = 0.86)$       | $(r = 0.86)$      |
| Machos  | $P = 0.0173 L2,8$             | $P = 0,1405 L2,2$  | $P = 0.0470 L2,6$ |
|         | $(r = 0.67)$                  | $(r = 0.82)$       | $(r = 0.91)$      |

 $P = p$ eso en gramos. L= longitud en cm.

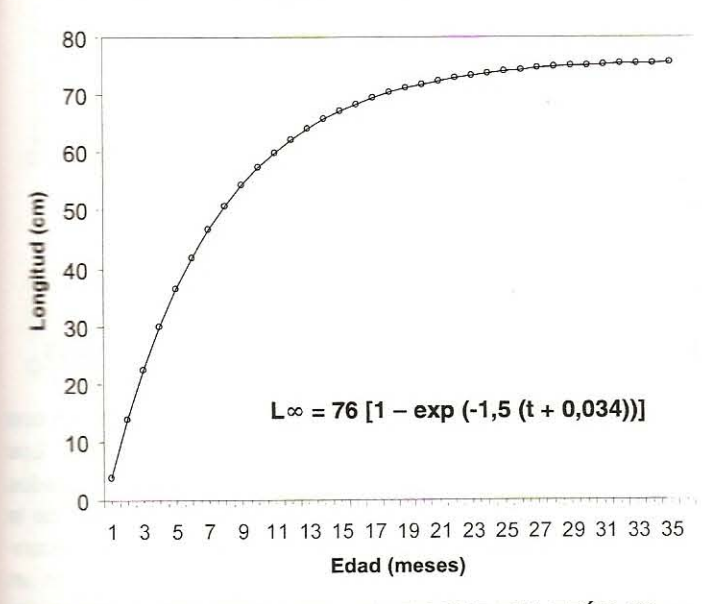

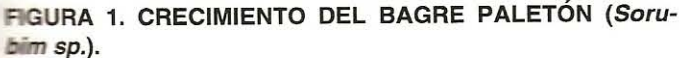

La estimación de los parámetros de crecimiento, FIGS. 1, 2 y 3, indica que estos bagres tienen un crecimiento relativamente alto, con valores de K que varían entre 1 y 1,5, TABLA III, por lo que son especies que pueden alcanzar grandes longitudes en pocos años [5, 15], con una esperanza de vida o longevidad (Lv) entre dos y tres años, TABLA III. La longitud asintótica de estos peces varía entre 71 y 76 cm, si tomamos en cuenta que dicha longitud es un promedio de los individuos más grandes presentes en las capturas comerciales, podemos considerar que estos bagres son importantes no sólo por su bajo valor económico sino por su alta masa corporal y fuente alimentaria, TABLAS I y III.

El reclutamiento o entrada de jóvenes individuos a la población explotada ocurre durante casi todo el año, principalmente durante los meses de octubre, noviembre y diciembre coincidiendo con el pico de mayor pluviosidad en la zona [9], FIG. 4. Durante los meses mencionados la frecuencia de bagres de tallas menores aumenta en las capturas disminuyendo la longitud total promedio.

Con los parámetros de crecimiento se obtuvo la mortalidad total (Z) y la mortalidad natural (M). Los bagres que presentaron una mayor mortalidad total fueron el paletón y la doncella, de manera que la mortalidad natural y por pesca para

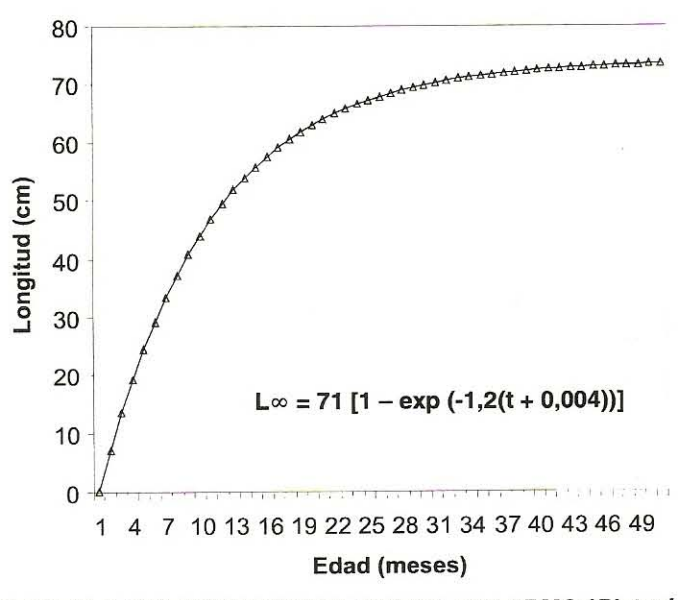

FIGURA 2. CRECIMIENTO DEL BAGRE MALARMO (Platysilurus malarmo).

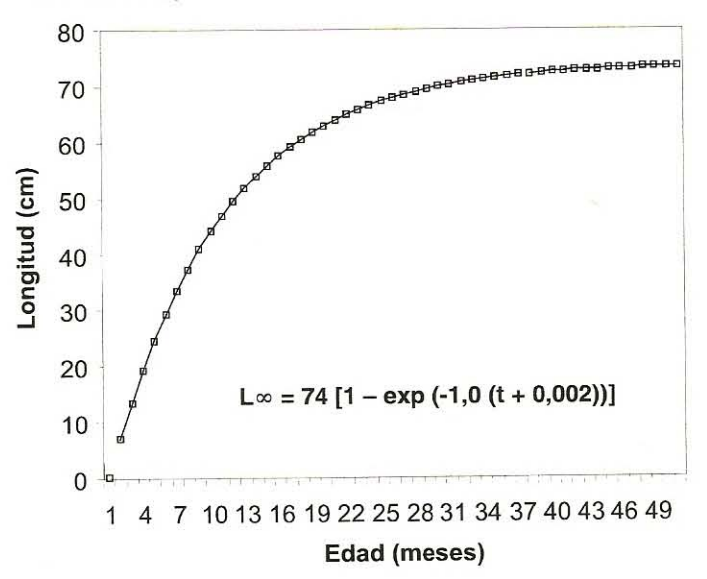

FIGURA 3. CRECIMIENTO DEL BAGRE DONCELLA (Ageneiosus sp.).

estos también fueron las más altas, TABLA IV. Tales resultados coinciden con la mayor frecuencia de estos bagres en los desembarques comerciales, TABLA I, y es por ello también

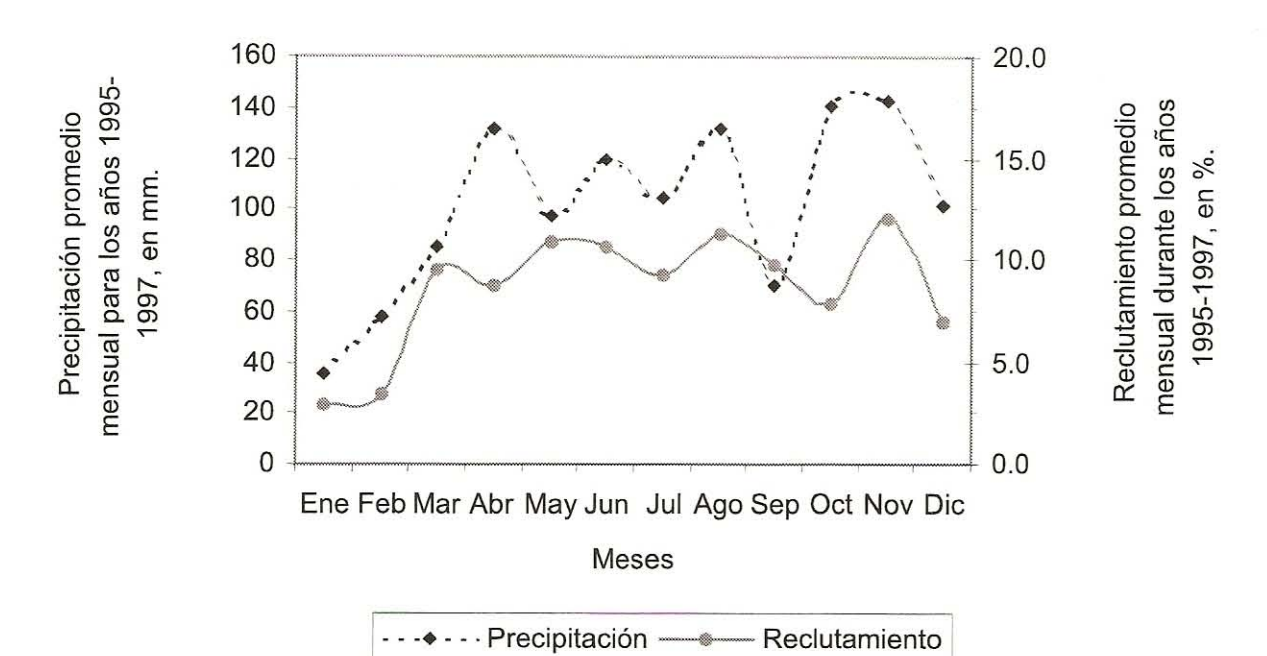

FIGURA 4. PRECIPITACIÓN PROMEDIO MENSUAL Y RECLUTAMIENTO PROMEDIO MENSUAL DURANTE LOS AÑOS 1995-1997, PARA LOS BAGRES PALETÓN, MALARMO Y DONCELLA AGRUPADOS.

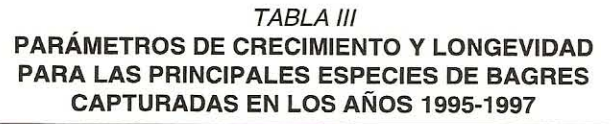

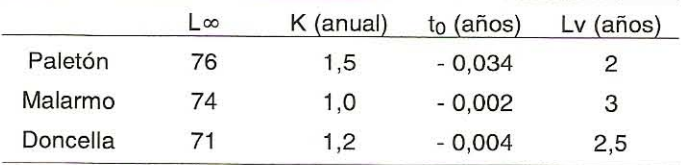

## **TABLA IV ESTIMACIONES DE LAS TASAS ANUALES** DE MORTALIDAD TOTAL (Z), MORTALIDAD NATURAL (M) Y MORTALIDAD POR PESCA (F) OBTENIDAS **PARA LAS PRINCIPALES ESPECIES DE BAGRES** CAPTURADAS EN LOS AÑOS 1995-1997

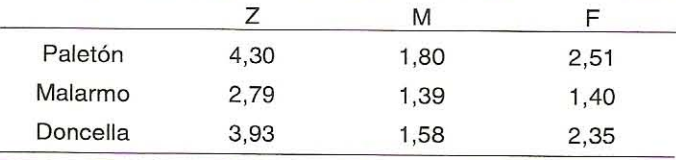

## TABLA V TASA DE EXPLOTACIÓN (E), RENDIMIENTO MÁXIMO SOSTENIBLE (RMS) Y RENDIMIENTO MÁXIMO SOSTENIBLE PARA UNA MORTALIDAD POR PESCA (F) UN 10% MENOR DE LA QUE GENERA EL RMS MÁXIMO  $(RMS PARA F<sub>0.1</sub>)$

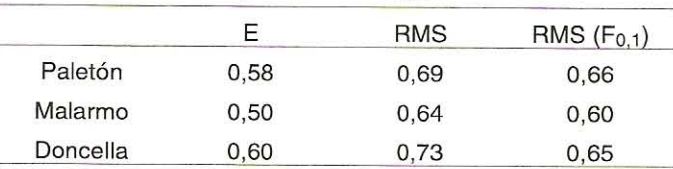

que las mayores tasas de explotación (E) se corresponden cor las mayores capturas de paletón y doncella, TABLA IV. Los valores de mortalidad natural pueden considerarse elevados en estas especies porque representan entre el 40 al 50% de la mortalidad total. Gulland [5] señala que los peces que alcanzan su longitud máxima rápidamente, es decir, que tienen un valor elevado de K es probable que tengan una mortalidad natural elevada, como es el caso, considerando conveniente s se tienen índices precisos aumentar las muertes por pesca para extraer los individuos de la población antes de que mueran por causas naturales como depredación, enfermedades y senilidad, entre otras.

Los resultados del modelo de producción de rendimiento por recluta (Y/R) indican que los niveles de explotación actuales (E), para las especies analizadas, están por debajo de los niveles de Rendimiento Máximo Sostenible (RMS), siendo utilizado el RMS como un punto de referencia para la ordenación pesquera [3]. Las tasas de explotación encontradas varían entre 0,50 y 0,60 mientras que el modelo Y/R señala que la pesquería puede soportar tasas de explotaciones máximas entre 0,64 y 0,73, TABLA V y FIGS. 5, 6 y 7.

Estos resultados son de interés directamente práctico porque las estimaciones de E y RMS pueden ser utilizadas como base para determinar las posibilidades de expansión de la pesquería. De acuerdo al modelo utilizado, se puede permitir un incremento de las capturas hasta alcanzar niveles cercanos al RMS, esto puede ser posible bajo una serie de condiciones, siendo primordial mantener el patrón de selectividad de las artes y que la pesquería permanezca dentro de un área de la curva de rendimiento segura y productiva. FIGS. 5, 6 y 7.

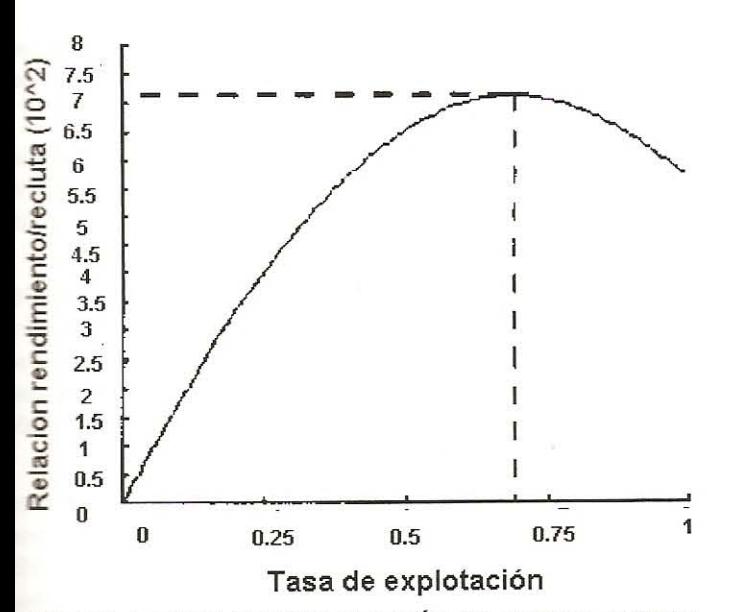

FIGURA 5. TASA DE EXPLOTACIÓN (E) ACTUAL Y TASA DE EXPLOTACIÓN (RMS) QUE PERMITE EL RENDIMIEN-TO POR RECLUTA MÁXIMO SOSTENIBLE, PARA LA PES-QUERIA DEL BAGRE PALETÓN (Sorubim sp.).

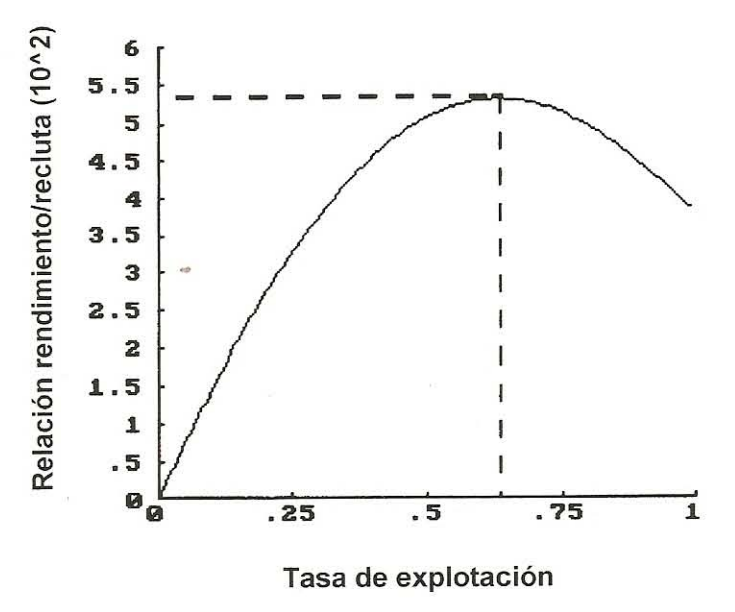

FIGURA 6. TASA DE EXPLOTACIÓN (E) ACTUAL Y TASA DE EXPLOTACIÓN (RMS) QUE PERMITE EL RENDIMIENTO POR RECLUTA MÁXIMO SOSTENIBLE, PARA LA PESQUE-RÍA DEL BAGRE MALARMO (Platysilurus malarmo sp.).

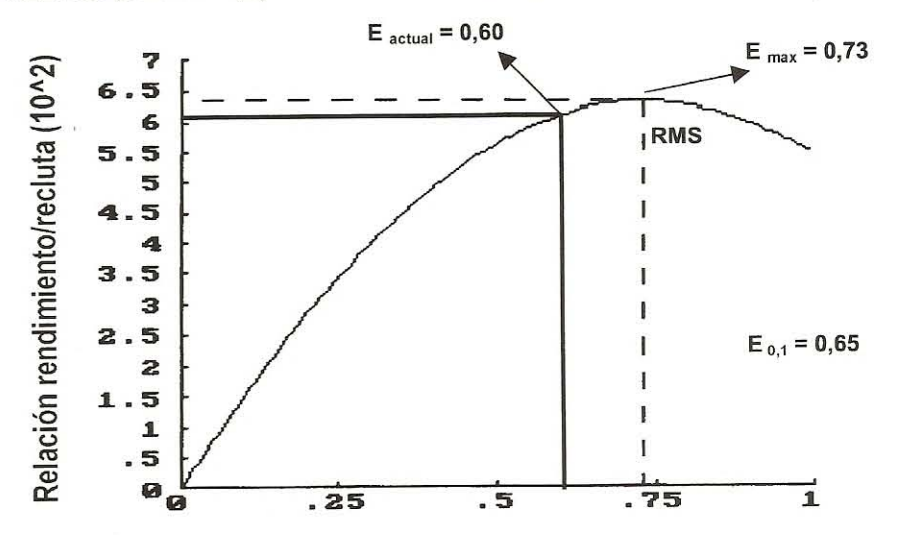

#### Tasa de explotación

## FIGURA 7. TASA DE EXPLOTACIÓN (E) ACTUAL Y TASA DE EXPLOTACIÓN (RMS) QUE PERMITE EL REMDINIENTO POR RECLUTA MÁXIMO SOSTENIBLE, PARA LA PESQUERÍA DEL BAGRE DONCELLA (Ageneiosus sp.).

Es necesario señalar que existen factores biológicos, ecológicos y ambientales que dificultan el conocimiento de la captura correcta de los recursos pesqueros, siendo ésta esenca en la estimación de los valores objetivos de la mortalidad por pesca (F); así, una subestimación de las capturas generalmente conlleva a una subestimación de F y a un estado de sobre pesca [7], de manera que bajo un enfoque precautorio probablemente se puede promover el incremento de las actividades de extracción de estos bagres a un nivel donde F permita in rendimiento menor en un 10% al RMS obtenido, lo cual permitría un aumento de esta importante fuente de alimentos y de ingresos para un sector tan deprimido como lo es la pesca fluvial sin afectar las poblaciones naturales de las especies estudiadas. Sin embargo, hay que ser sumamente cuidadoso. En este sentido se están validando estos resultados con otras metodologías.

### **CONCLUSIONES**

En el presente trabajo se estimaron los parámetros de crecimiento (L∞, K y to) y de mortalidad (Z, M y F) de los bagres paletón (Sorubim sp.), malarmo (Platysilurus malarmo) y doncella (Ageneiosus sp.), los cuales pueden ser incorporados a modelos de evaluación de poblaciones y permitieron conocer

las tasas de explotación de estas especies, así como, el nivel de rendimiento máximo constante que puede ser obtenido año a año en sus pesquerías.

Las tres especies bajo estudio: paletón, malarmo y doncella, presentaron curvas de crecimiento y tasas de mortalidad similares, siendo la proporción de hembras significativamente mayor para el paletón y la doncella. Los parámetros de crecimiento indicaron que estos bagres pueden alcanzar grandes longitudes en pocos años y que la mortalidad natural es relativamente alta con respecto a la mortalidad por pesca.

La aplicación del modelo de rendimiento por recluta permitió obtener el Rendimiento Máximo Sostenible (RMS) para cada uno de los recursos analizados, determinándose que las tasas de explotación están por debajo del nivel de RMS y que estas pesquerías se encuentran en un estado de explotación adecuado, pudiendo soportar posiblemente un incremento de las capturas bajo un criterio precautorio. Sin embargo, esto es un resultado proximal por los supuestos que parten la mayoría de estos modelos. En este sentido se están validando estos resultados con otras metodologías.

## REFERENCIAS BIBLIOGRÁFICAS

- $[1]$ BERTALANFFY, L. von. Untersuchungen über die Gesetzlichkeiten des Wachstums. 1. Allgemeine Grundlagen der Theorie. Ruox'Arch. Entwicklungsmech. Org. 131:613-653. 1934.
- $\lceil 2 \rceil$ BEVERTON, R. J. H.; HOLT, S. J. A rewiew of methods for estimating mortality rates in fish populations, with special references to sources of bias in catch sampling. Rapp. P. V. Reun. Cons. Perm. Int. Explor. Mer. 140:67-83. 1966
- CADDY, J. F.; MAHON, R. Puntos de referencia para la  $\lceil 3 \rceil$ ordenación pesquera. FAO Doc. Téc. Pesca. 347:109. 1996.
- $[4]$ GAYANILO, F. C., JR.; SPARRE, P.; PAULY, D. The FAO-ICLARM Stock Assessment Tools (FiSAT) User's Guide. FAO Computerized Information Series (Fisheries). Rome, 8:126. 1996.
- GULLAND, J. A. Manual de métodos para la evalua- $\lceil 5 \rceil$ ción de las poblaciones de peces. Editorial Acribia, Zaragoza. 164 pp. 1971.
- HERNÁNDEZ, L; RODRÍGUEZ, S.; RUBIO, A. Reproduc- $[6]$ ción inducida del bagre paletón, Sorubim lima (Block and Schneider 1810). Acta Científica Venezolana. 42 (Sup 1):4. 1991.
- HILBORN, R.; WALTERS, C. J. Quantitative fisheries  $\lceil 7 \rceil$ stock assessment: choice, dynamics and uncertainty. Chapman and Hall, New York. 570 pp. 1992.
- MEJIAS, D. Inducción a la ovulación del bagre paletór  $[8]$ (Sorubim sp.) empleando hipófisis de carpa común. Facultad Experimental de Ciencias. Universidad del Zulia Trabajo Especial de Grado. 60 pp. 1998.
- MINISTERIO DEL AMBIENTE Y DE LOS RECURSOS  $[9]$ NATURALES RENOVABLES (MARNR). División de Información Ambiental. Departamento de Hidrología y Me teorología. Región Zulia. Datos mensuales y anuales de precipitación. Estación Santa Bárbara. Años 1967-1998 Mimeo. 1998.
- [10] PAULY, D. On the interrelationship between natural mortality, growth parameters, and mean environmental temperature in 175 fish stocks. J. Cons. ICES. 39:175-192 1980. En: García, S.; Le Reste, L. Ciclos vitales dinámica, explotación y ordenación de las poblaciones de camarones peneidos costeros. FAO Doc. Téc. Pes ca. 203:180. 1986.
- [11] PAULY, D. Length-converted catch curves. A powerful tool for fisheries researchs in the tropics. Part I. ICLARM Fishbyte, 1(2):9-13. 1983. En: Sparre, P.; Venema, S. C. Introducción a la evaluación de recursos pesqueros tropicales. Parte 1. FAO Doc. Téc. Pesca. 306:440 1995.
- [12] PAULY, D. Length-converted catch curves. A powerful tool for fisheries researchs in the tropics. Part II. ICLARN Fishbyte, 2(1):17-19. 1984a. En: Sparre, P.; Venema, S C. Introducción a la evaluación de recursos pesqueros tropicales. Parte 1. FAO Doc. Téc. Pesca. 306:440 1995.
- [13] PAULY, D. Length-converted catch curves. A powerful tool for fisheries researchs in the tropics. Part III: Conclusion. ICLARM Fishbyte, 2(3):9-10. 1984b. En: Sparre, P. Venema, S. C. Introducción a la evaluación de recursos pesqueros tropicales. Parte 1. FAO Doc. Téc. Pesca 306:440. 1995.
- [14] SERVICIO AUTÓNOMO DE LOS RECURSOS PES-QUEROS Y ACUÍCOLAS (SARPA). Ministerio de Agricultura y Cría. Estadísticas del Subsector Pesquero y Acuícola de Venezuela 1990-1995. 1:63. Mimeo. 1996.
- [15] SPARRE, P.; VENEMA, S.C. Introducción a la evaluación de recursos pesqueros tropicales. Parte 1. FAO Doc. Téc. Pesca. 306:440. 1995.